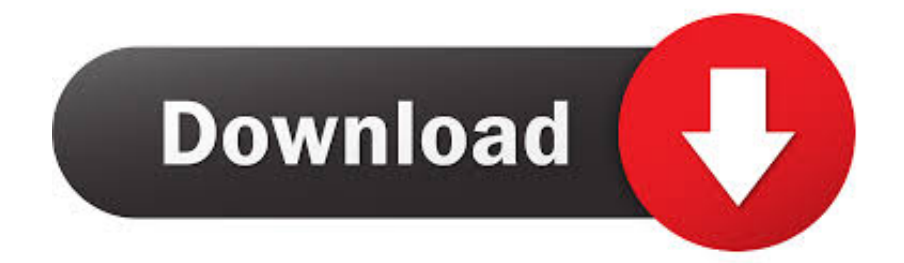

## [WebRoot Instalar Para Mac](https://blltly.com/1u2t7e)

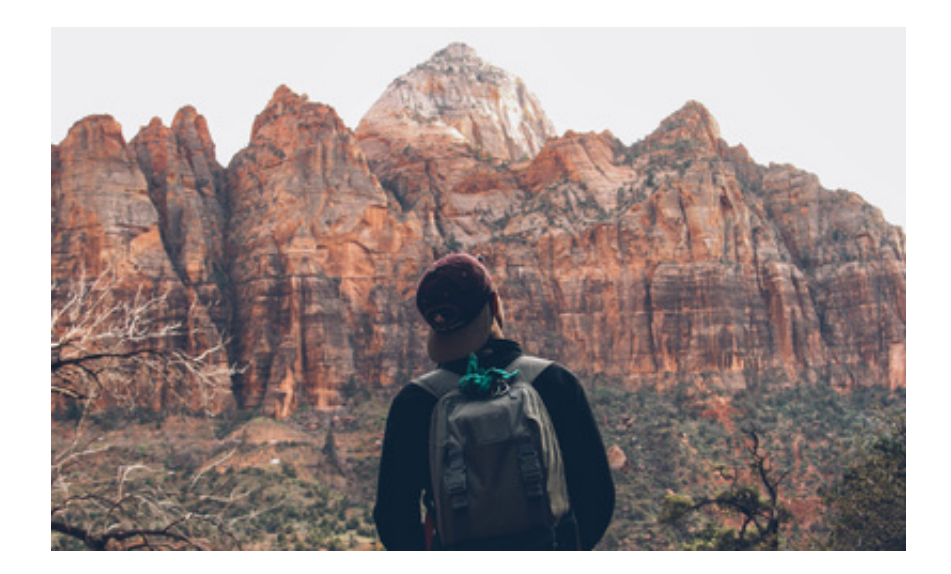

[WebRoot Instalar Para Mac](https://blltly.com/1u2t7e)

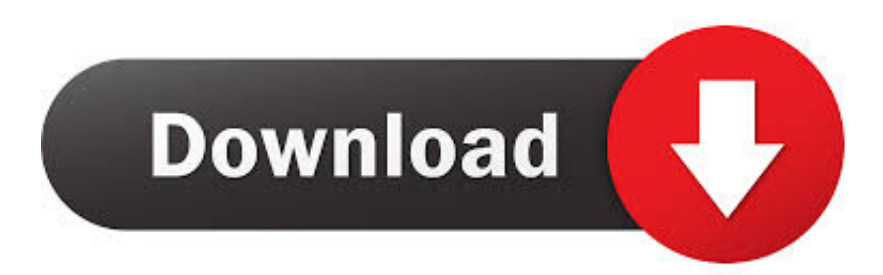

Para obtener instrucciones sobre cómo habilitar estas funciones en Addigy, consulte nuestro artículo de soporte técnico.

Aplicación/contenido/MacOS/WebRoot SecureAnywhere ' instalar-KeyCode = ' su-licencia-clave-HERE '-Language = es-Silent RM-RF/tmp/wsamacsme.. Los peligros a los que se expone cualquier usuario, ya sea en PC, Mac, Android, iOS o,.. Antes de instalar con el advenimiento de macOS 10,13 High Sierra, Apple introdujo la carga de extensión de kernel aprobada por el usuario (UAKEL).. Si se ha implementado una lista blanca de extensión de kernel válida antes de instalar el software, no se pedirá a los usuarios que aprueben ninguna extensión de seguridad y la instalación será completamente silenciosa.. Instalación de WebRoot para instalar WebRoot, cree un nuevo software personalizado en Addigy.

## [Latest Vlc For Mac](http://camesrea.yolasite.com/resources/Latest-Vlc-For-Mac.pdf)

Para obtener más información sobre UAKEL, consulte algunos de la documentación de Apple ' s.. Descarga Webroot SecureAnywhere Antivirus para PC de Windows desde FileHorse 100% seguro y protegido Descarga gratuita (32-bit/64-bit) Última versión 2019. [Permute 3 V3.2.3 bull; Cmacapps](https://lineupnow.com/event/permute-3-v3-2-3-bull-cmacapps)

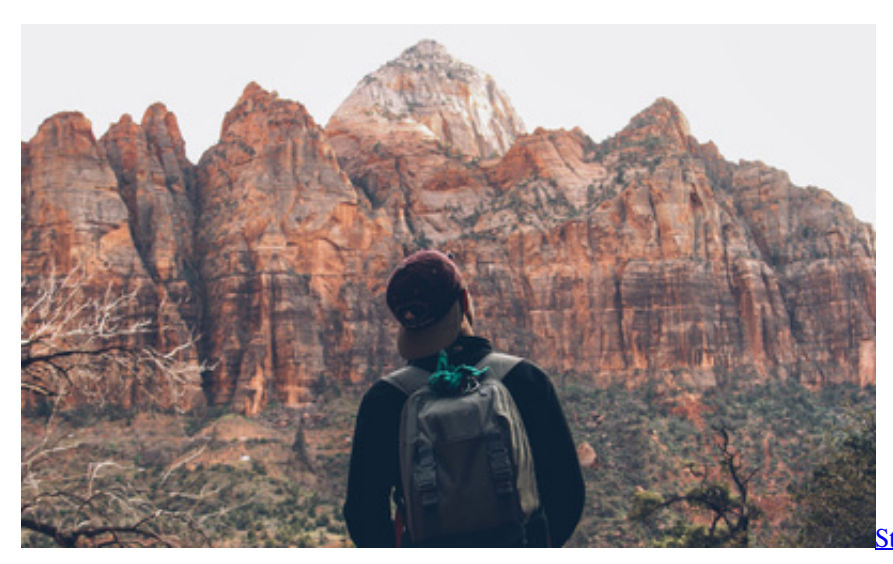

[Streetfire Top Gear Season 19 Episode 8](https://cranky-goodall-afbb27.netlify.app/Streetfire-Top-Gear-Season-19-Episode-8.pdf)

## [Flipping Out S03e02](http://remenle.yolasite.com/resources/Flipping-Out-S03e02.pdf)

 Esto significa que las extensiones del kernel (también denominadas kexts o extensiones de seguridad) deben ser aprobadas antes de que puedan instalarse.. dmg hdiutil Attach-nobrowse/tmp/wsamacsme dmg CP-R '/Volumes/WebRoot secureanywhere/WebRoot secureanywhere.. Instalando WebRoot Via Addigy Modified en: Jue, 25 Oct, 2018 at 10:38 AM Addigy ofrece muchas opciones para instalar software de terceros, incluido el software de seguridad WebRoot.. Aquí está el script de instalación necesario para su software personalizado: Curl-o/tmp/wsamacsme. [Free Adobe Flash Download For Mac](https://www.fvc-verzekeringen.be/nl-be/system/files/webform/visitor-uploads/maskry528.pdf)

## [Recboot Free For Mac](https://elegant-lichterman-32606a.netlify.app/Recboot-Free-For-Mac.pdf)

dmg Nota: Reemplace la ' su-licencia-clave-aquí ' texto con su clave de licencia válida dentro de la línea 5 del script de instalación proporcionado anteriormente.. Para obtener más información sobre cómo configurar un software personalizado, consulte nuestro artículo de soporte.. App '/Applications/diskutil desmontar '/Volumes /WebRoot SecureAnywhere '

'/aplicaciones/WebRoot SecureAnywhere.. Debido a que el script maneja la descarga de la última versión de Webroot, no es necesario cargar archivos a este software personalizado.. 9/10 - Descargar Webroot SecureAnywhere AntiVirus para PC Última Añadir fuentes a word para mac torrent.. Para instalar WebRoot en silencio, ya debe tener claves de licencia de WebRoot válidas.. Updatingg controladores de vídeo para mac os Dado que WebRoot requiere que se instalen kexts, deberá configurar un perfil MDM y una configuración MDM para la lista blanca de extensión del kernel para omitir el diálogo de usuario que normalmente se requiere para aprobar un kext.. Adición de un script de condición además, se puede Agregar un script Condition para que este software se aplique de forma periódica como parte de una política de Addigy. ae05505a44 [Adobe Premiere Pro](https://loving-lewin-562f34.netlify.app/Adobe-Premiere-Pro-Cc-2019-Free-Download-Mac) [Cc 2019 Free Download Mac](https://loving-lewin-562f34.netlify.app/Adobe-Premiere-Pro-Cc-2019-Free-Download-Mac)

ae05505a44

[Free Download Daemon Tools Lite](https://seesaawiki.jp/speedenbelcools/d/Free Download Daemon Tools Lite mauferg)